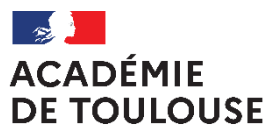

Liberté Égalité Fraternité

**Rectorat Direction des Examens et Concours**  DEC 4 [dec4@ac-toulouse.fr](mailto:dec4@ac-toulouse.fr) 

Téléphone : 05.36.25. (cf pages 11-12-13)

75, rue Saint Roch CS 87703 31077 TOULOUSE Cedex 4

Toulouse, le 09/11/2020

### **MODALITES D'INSCRIPTION DES CANDIDATS INDIVIDUELS**

### **CERTIFICATS D'APTITUDE PROFESSIONNELLE**

**BREVETS D'ETUDES PROFESSIONNELLES**

# **SESSION 2021**

### **Inscriptions du mardi 10 novembre 2020 au lundi 7 décembre 2020**

**(ne pas attendre les derniers jours pour s'inscrire)** 

**Date limite de retour des confirmations d'inscription au rectorat** : **Mardi 15 décembre 2020 DATE IMPERATIVE sous peine d'annulation de l'inscription**

Il est impératif de lire ce document avant de procéder à votre inscription

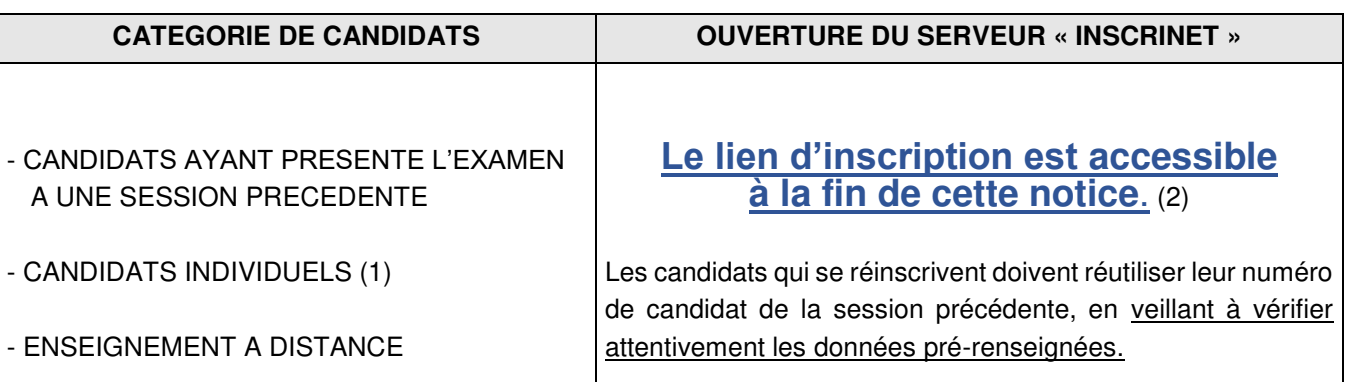

(1) pour se présenter en qualité de candidat individuel, il faut être majeur au 31 décembre de l'année de l'examen (soit le 31 décembre 2020).

(2) à l'exception du CAP employé technique de laboratoire, pour lesquels subsiste un dossier papier (à télécharger à partir du mardi 10 novembre 2020 et à retourner avant le lundi 7 décembre 2020

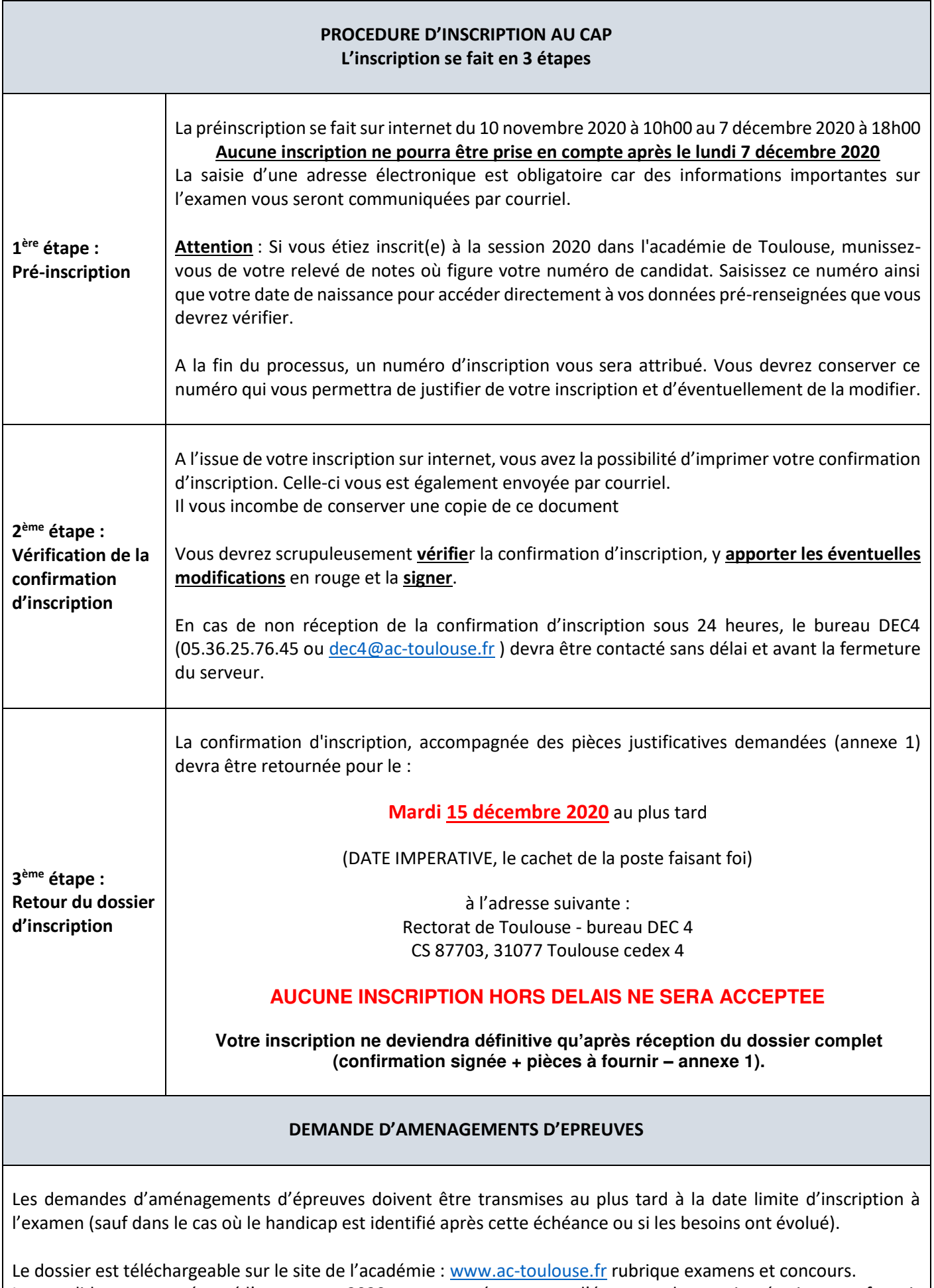

Les candidats ayant présenté l'examen en 2020 avec un aménagement d'épreuves devront impérativement fournir la notification pour pouvoir bénéficier de cet aménagement en 2021.

# **Conditions particulières d'inscription au BEP**

Les dispositions du décret n°2020-1277 du 20 octobre 2020 relatif aux conditions de certification des candidats à l'examen du baccalauréat professionnel et portant suppression du brevet d'études professionnelle prévoient **l'extinction totale du BEP à l'issue de la session 2021.** 

Peuvent se présenter au BEP **uniquement** :

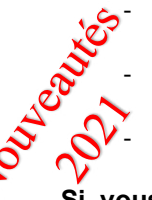

épreuves de l'examen sur plusieurs sessions (forme progressive) les candidats bénéficiaires d'une mesure d'étalement des épreuves pour un motif de handicap

et les candidats ayant déjà obtenu une validation partielle au titre de la validation de la VAE

les candidats ayant choisi lors d'une session précédent la session en cours, de répartir les

**Si vous remplissez d'une de ces conditions, pour toute inscription au BEP, veuillez contacter** le **gestionnaire DEC4 de la spécialité concernée (cf coordonnées en annexe 3)**

# **Forme de passage**

Le candidat à un CAP peut passer son examen :

a) sous la forme globale : Le candidat passe l'ensemble des épreuves au cours d'une même session (à l'exception de celles dispensées par la détention d'un diplôme ou des bénéfices obtenus à une session antérieure).

b) Sous la forme progressive :

Le candidat choisit d'échelonner, sur plusieurs sessions le passage des épreuves et de ne présenter que certaines épreuves ou unités lors de cette session.

NB *: Les conditions d'inscription s'apprécient à la date de passage de l'examen complet (pour l'examen sous forme globale), à la date de* passage de la dernière épreuve (pour la forme progressive).

# **Calendrier des sessions**

Chaque année la session d'examen est organisée en mai/juin.

Une session de remplacement peut être organisée en septembre. Seuls les candidats, déjà inscrits à la session de juin, et qui n'ont pu, **pour une raison de force majeure**, subir tout ou partie des épreuves de cette session, peuvent être autorisés par le recteur à participer à la session de remplacement.

D'une façon générale, le justificatif de l'absence doit être adressé au rectorat **dès le premier jour d'absence à la session de juin** à l'adresse suivante :

> Rectorat Direction des examens et concours - DEC 4 CS 87703 - 31077 Toulouse cedex 4.

Il doit être accompagné de la demande d'inscription du candidat à la session de remplacement. **Cette inscription n'est pas automatique et dépend de la nature des justificatifs fournis** (définition du cas de force majeure : évènement soudain, imprévisible et irrésistible).

NB *: l'épreuve d'éducation physique et sportive et les épreuves facultatives ne sont pas organisées lors de la*  session de remplacement.

#### **1) Bénéfices d'épreuves ou d'unités :**

Le bénéfice est la conservation, à la demande écrite du candidat, d'une note égale ou supérieure à 10 sur 20 obtenue à une épreuve ou unité lors d'une session antérieure.

Le bénéfice porte sur une épreuve ou une unité obligatoire ou facultative. Il s'applique aux candidats passant l'examen sous la forme globale ou sous la forme progressive. La durée de validité d'un bénéfice d'épreuve ou d'unité est de cinq ans à compter de la date d'obtention de la note égale ou supérieure à 10.

**RAPPEL :** L'arrêté du 10/05/2017 – J.O. du 11/05/17 prévoit de nouvelles dispositions pour les **candidats refusés à un CAP/BEP ayant des bénéfices d'épreuves du domaine général** et se présentant à une **autre spécialité de CAP/BEP** :

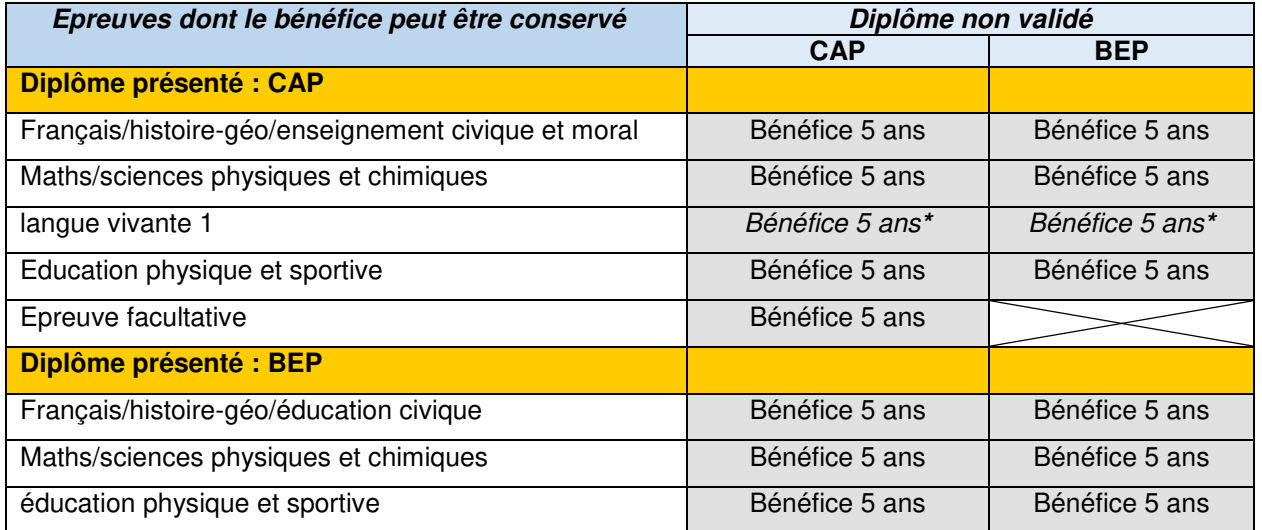

**\***Si LV présentée dans le précédent diplôme

**Important** : tout candidat renonçant à la conservation partielle ou totale de ses bénéfices de notes devra renseigner et joindre à sa confirmation d'inscription le document **« Demande de refus de conservation de bénéfice ou dispense ou demande de report de note »** 

RAPPEL : pour les candidats ayant obtenu des bénéfices de notes au titre d'une spécialité / examen dont la réglementation a changé, il convient de se référer au tableau de correspondance d'épreuves entre l'ancien et le nouveau diplôme (tableau annexé au nouveau référentiel de l'examen).

#### **2) Report de notes (pour les CAP uniquement) :**

Le report de notes est la conservation, à la demande écrite du candidat, d'une note inférieure à 10 obtenue à une épreuve ou unité. Cette disposition n'est valable qu'à l'intérieur d'une même spécialité. La durée de validité d'un report de note est de **cinq ans** à compter de la date d'obtention de la note inférieure à 10.

**Important** : tout candidat souhaitant un report de notes devra renseigner et joindre à sa confirmation d'inscription le document **« Demande de refus de conservation de bénéfice ou dispense ou demande de report de note »** 

#### 3) **Dispense d'épreuves ou d'unités :** référence : arrêté du 23/06/14 – J.O. du 04/07/14

Le candidat peut être **dispensé** d'une épreuve ou d'une unité dans l'un des cas suivants :

#### a) **Vous êtes titulaire d'un diplôme** indiqué dans le tableau ci-dessous :

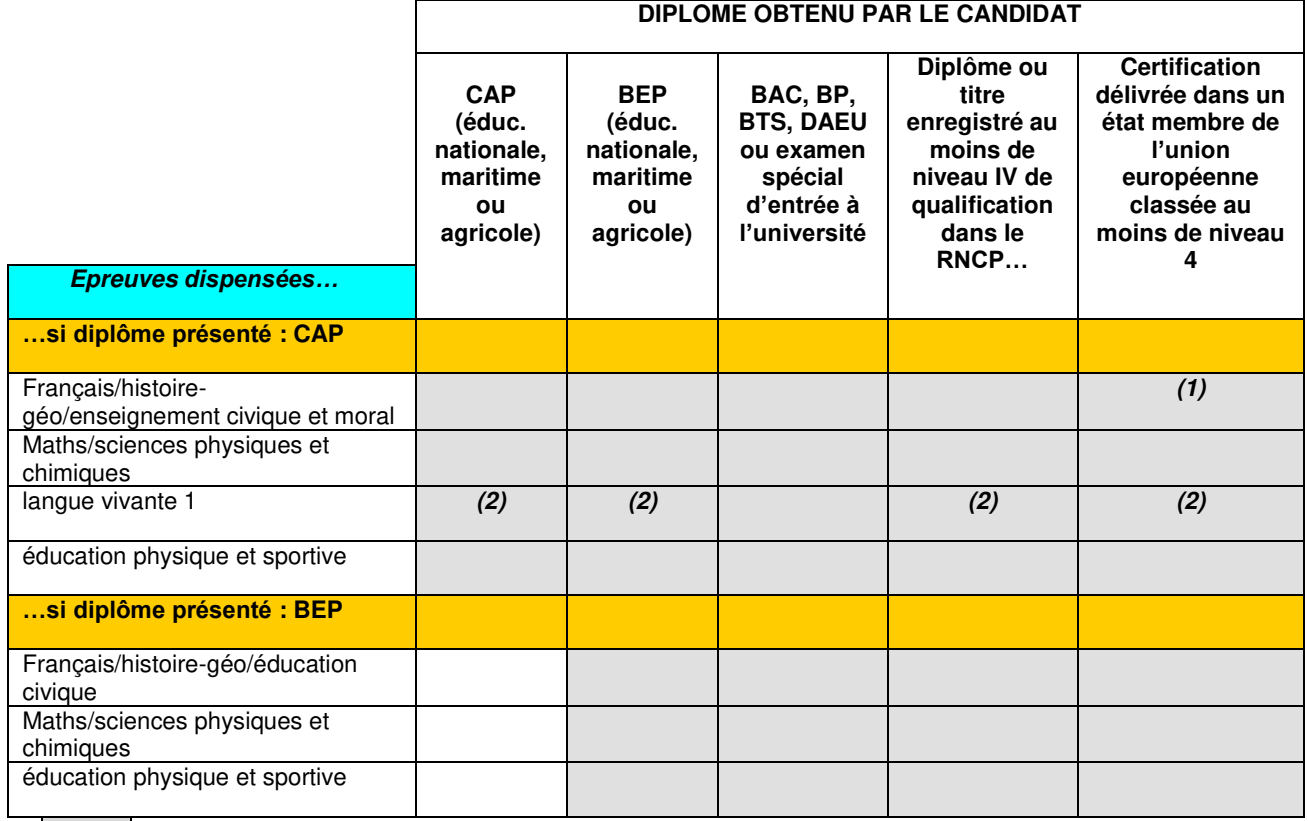

Epreuves dispensées

(1) Uniquement si le titre européen comportait au moins une épreuve en langue française ou si le candidat justifie du niveau A2 en langue française

(2) Cette dispense ne vaut que si le diplôme dont est déjà titulaire le candidat comportait une épreuve obligatoire de langue vivante autre que le français (cf relevé de notes du candidat).

b) **Vous justifiez de dispenses d'épreuves ou de sous-épreuves au titre de la validation des acquis de l'expérience** (durée illimitée).

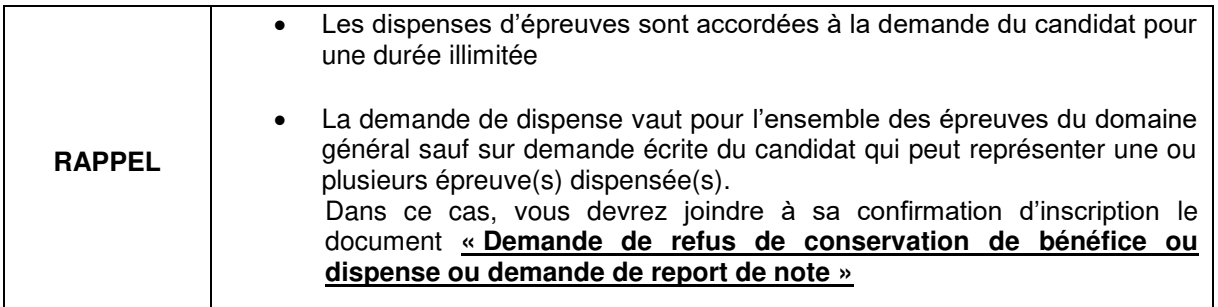

# **V- Epreuve d'éducation physique et sportive**

Cadre réglementaire : Arrêté du 30 août 2019 Circulaire du 17-07-2020 parue au B.O n°31 du 30 juillet 2020

#### **Avant de s'inscrire, il est indispensable de consulter la notice EPS en annexe pour prendre connaissance des référentiels d'évaluations, des procédures et pour éditer les fiches d'inscription spécifiques si nécessaire.**

**L'examen ponctuel terminal** d'éducation physique et sportive (EPS) s'appuie sur une épreuve. La date est fixée par le recteur en année terminale de la formation. Plusieurs centres d'examen sont possibles dans l'académie. Les candidats sont susceptibles de se déplacer dans un autre département pour présenter leur épreuve.

Cette épreuve vise à évaluer le degré d'acquisition des attendus de fin de lycée professionnel (AFLP) dans un champ d'apprentissage. Les candidats sont évalués à partir d'un référentiel propre à l'examen ponctuel terminal.

#### **Inscription à l'examen** :

Il convient d'être vigilant au moment du choix de l'activité lors de l'inscription, ce choix étant définitif. Néanmoins, juste après la fermeture du serveur d'inscription, vous avez la possibilité de modifier votre choix en rouge sur votre confirmation d'inscription. Après le retour de ce document obligatoire à nos services, aucun changement d'activité ne sera plus possible.

À son inscription, le candidat est réputé **apte** à l'épreuve à laquelle il s'inscrit. L'épreuve est notée sur 20 points. Une absence non justifiée équivaut à un AB. Il est donc indispensable de justifier de toute absence à l'examen. (Voir paragraphe absence ci-dessous)

Néanmoins dans certains cas énoncés ci-après, des aménagements d'épreuves ou dispenses d'épreuves peuvent être demandés. Pour tous ces cas, un justificatif sera obligatoirement fourni au moment de l'inscription. Sans ces justificatifs votre demande d'adaptation ou de dispense ne sera pas recevable.

### **Cas général : candidat apte**

Les candidats qui relèvent de l'examen ponctuel choisissent une épreuve, parmi celles proposées ci-après.

- Demi-fond (1x800m)
- Tennis de table en simple
- Danse

Aucun document d'inscription spécifique à l'EPS n'est à retourner pour les candidats aptes.

#### **Cas particuliers : candidats en situation de handicap, candidats en inaptitude partielle ou totale, candidats sportifs de haut niveau, dispense d'épreuve**

**Un contrôle adapté** peut être proposé dans le cadre d'évaluations ponctuelles. Il s'adresse aux publics qui présentent des besoins éducatifs particuliers : les candidats en situation de handicap ou en inaptitude partielle (de manière permanente ou temporaire) et les sportifs de haut niveau.

Seuls les handicaps ne permettant pas au candidat une pratique adaptée au sens de la circulaire n° 94- 137 du 30 mars 1994 (dont l'annexe est disponible au BOEN n°15 du 14 avril 1999) entraînent une dispense d'épreuve.

#### Candidat apte partiel, inapte total ou reconnu handicapé par la MDPH

Ces candidats devront renseigner la fiche d'inscription EPS en annexe tenant lieu de certificat médical et la **joindre à la confirmation d'inscription**.

#### Candidat apte sportif haut niveau (SHN)

Ces candidats devront renseigner la fiche d'inscription EPS spécifique au SHN en annexe, fournir un justificatif de leur statut et **joindre le tout à la confirmation d'inscription**.

 $\triangleright$  Dispense règlementaire)

Les candidats de la formation professionnelle continue qui souhaitent obtenir une dispense de l'épreuve d'EPS sont tenus d'en faire la demande au moment de l'inscription conformément à l'article D. 337-19 du Code de l'éducation auprès des services des examens du rectorat.

**Absence à l'examen d'EPS :**Candidat absent sans justificatif valable :

Le candidat est déclaré « absent », ce qui entraîne la non-délivrance du diplôme (cf. règle générale prévue au sixième alinéa de l'article D. 337-16 du Code de l'éducation).

Pour information : Les épreuves d'EPS. ne sont pas organisées lors de la session de remplacement.

#### **Gestion de l'épreuve EPS :**

L'organisation de cette épreuve est gérée par le bureau DEC3 du rectorat. Département 31 :Dominique Dedieu-Dujols 05 36 25 78 17 [dominique.dedieu-dujols@ac-toulouse.fr](mailto:dominique.dedieu-dujols@ac-toulouse.fr)  Départements hors 31 :Nadège Gautier 05 36 25 78 14 [nadege.gautier@ac-toulouse.fr](mailto:nadege.gautier@ac-toulouse.fr) 

# **VI – Epreuve de langue vivante étrangère**

Les dispositions de l'arrêté du 30 Aout 2019 fixant les unités générales du CAP et définissant les modalités d'évaluation des épreuves d'enseignement général, prévoient à compter de la session 2021 :

**1) une épreuve obligatoire de langue vivante étrangère** évaluée lors d'une épreuve ponctuelle comportant une partie écrite(durée 1 heure) et une partie orale (durée 6 minutes).

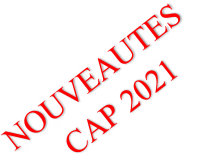

**A compter de la session 2021**, une langue vivante obligatoire est imposée pour les six spécialités suivantes: Carreleur mosaïste / Constructeur d'ouvrages en béton armé / Constructeur de réseaux de canalisations de travaux publics / Métiers de la coiffure / Pâtissier / Peintre applicateur de revêtements.

**2) une épreuve facultative de langue vivante étrangère orale**, évaluée lors d'une épreuve ponctuelle (durée 12 minutes)

Au titre de l'épreuve de la langue vivante obligatoire, les candidats peuvent s'inscrire au choix en : allemand, anglais, espagnol, italien, occitan (à l'exception du CAP aéronautique pour les 3 options pour lequel l'anglais est obligatoire).

Certaines spécialités permettent de s'inscrire à une épreuve facultative de langue vivante en plus de celle obligatoire. La langue vivante choisie pour l'unité facultative doit être différente de celle de l'épreuve obligatoire.

Au titre de l'épreuve facultative de langue, les candidats peuvent s'inscrire au choix en : allemand, anglais, espagnol, italien, occitan.

Je vous renvoie au référentiel de chaque spécialité de CAP pour connaître la nature de la langue vivante étrangère (obligatoire ou facultative).

# **Epreuves facultatives**

Conformément aux dispositions de l'arrêté du 30 Aout 2020 applicables à partir de la session 2021, le candidat au CAP a la possibilité de choisir, lorsque le règlement particulier de chaque spécialité le prévoit, une ou deux épreuve(s) facultative(s) pouvant être : une épreuve de langue vivante étrangère (cf supa) et /ou une épreuve d'arts appliqués et cultures artistiques,

A titre d'information : la note obtenue lors de l'épreuve facultative de langue n'est pas comptabilisée dans le calcul de la moyenne du domaine professionnel et ne peut donc en aucun cas le compenser.

#### **Rappel : Les épreuves facultatives ne sont pas organisées lors de la session de remplacement**.

**\*\*\*\*\*\*\*\*\*\*\*\*\*\*\*\*\*\*\*\*\*\*\*\*\*\*\*\*\*\*\*\*\*\*\*\*\*\*\*\*\*\*\*\*\*\*\*\*\*\*\*\*\*\*\*\*\*\*\*\*\*\*\*\*\*\*\*\*\*\*\*\*\*\*\*\*\*\*\*\*\*\*\*\*\*\*\*\*\*\*\*\*\*\*\*\*\*\*\*\*\*\*\*\*\*\*\*\*\*\*\*\*\*\*\*\*\*\*\*\*\*\*\*\*\*** 

NB : Vous pouvez vous procurer le référentiel de la spécialité de CAP, BEP ou MCP qui vous intéresse en consultant le site de l'académie de Toulouse [www.ac-toulouse.fr](http://www.ac-toulouse.fr/) rubrique examens-concours/examens/ accès aux référentiels concernant les examens professionnels

NB : En cas d'accident lors du passage des épreuves (pratiques notamment), les candidats individuels ne peuvent pas bénéficier de la législation sociale en matière d'accident du travail. **Il leur est donc conseillé de souscrire une assurance.**

### **Accès au serveur INSCRINET :**

**[CLIQUEZ ICI POUR VOUS INSCRIRE](https://ecc.orion.education.fr/inscrinetpro/inscriptionpublic)**

## **Pièces à fournir**

Documents à télécharger à partir du site de l'académie de Toulouse [\(www.ac-toulouse.fr,](http://www.ac-toulouse.fr/) rubrique examens et concours, examens de l'enseignement professionnel, CAP, BEP) :

- Acceptation des conditions d'inscription à l'examen
- Demande de refus de conservation de bénéfices ou dispenses ou Demande de report de notes
- Formulaire demande d'aménagement

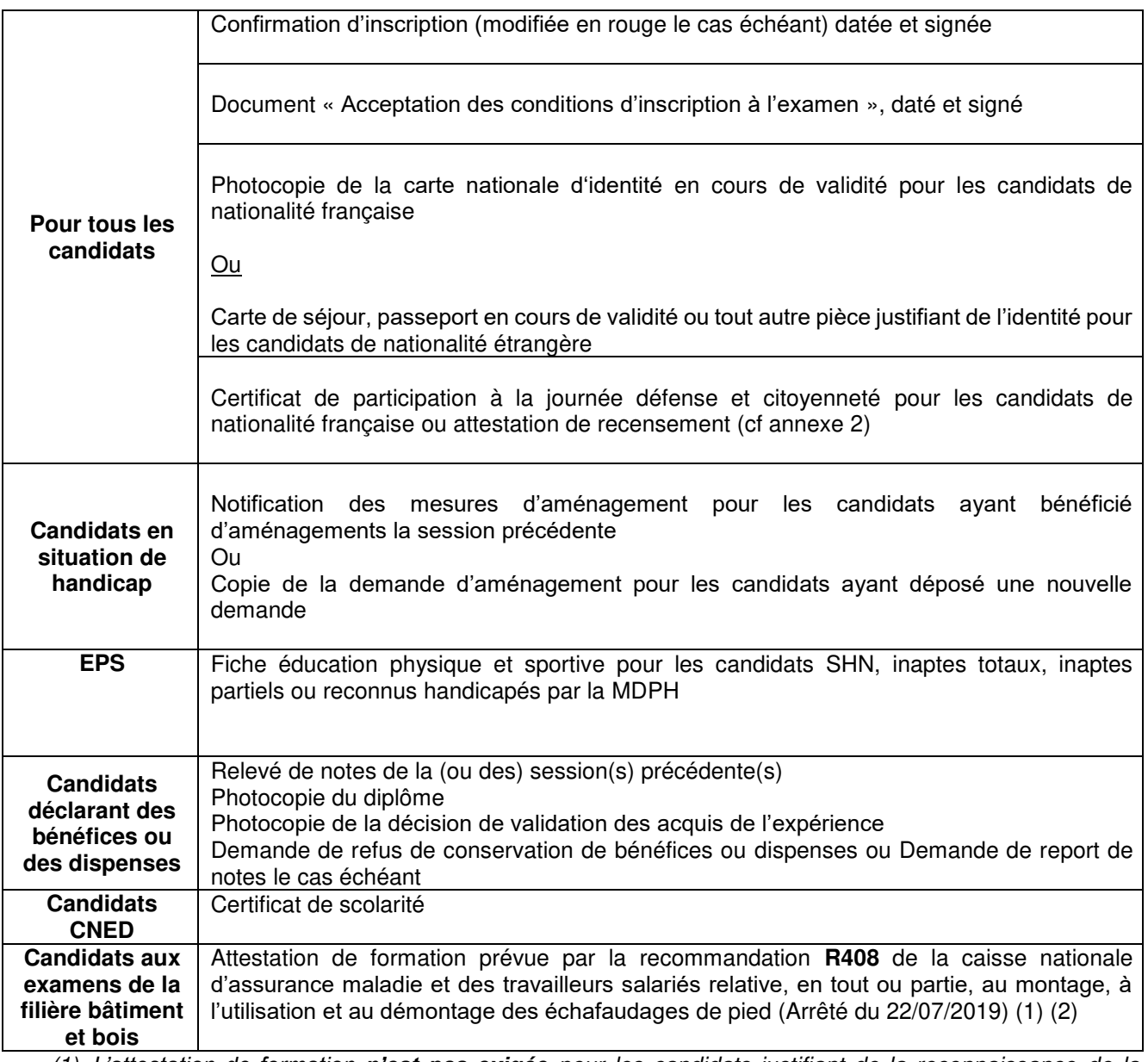

(1) L*'attestation de formation n'est pas exigée* pour les candidats justifiant de la reconnaissance de la qualité de travailleurs handicapés **ET** *un certificat médical attestant de l'incompatibilité du* handicap avec la formation prévue par la recommandation R 408.

- *(2) Examens concernés par la R408 :* 
	- BEP : « aménagement finition », « constructeur bois », « *réalisation du gros œuvre* », « réalisation *d'ouvrage du bâtiment en aluminium, verre et matériaux de synthèse* », « réalisation *d'ouvrages de métallerie du bâtiment* », « travaux publics ».
	- CAP : « menuisier aluminium verre », « menuisier installateur », « charpentier bois », « constructeur bois », « construction en béton armé du bâtiment », « *constructeur en ouvrages d'art* », « couvreur », « CAP maçon », « peintre applicateur de revêtement », « serrurier- métallier », « tailleur de pierre marbrier du bâtiment et de la décoration ».

## **APPLICATION DE LA LOI PORTANT REFORME DU SERVICE NATIONAL POUR LES CANDIDATS A UN EXAMEN OU UN CONCOURS**

(loi n° 97-1019 du 28 octobre 1997 et consignes ministérielles du 9 novembre 2016)

#### **Justificatif à produire par les candidats aux examens et concours selon leur date de naissance et leur âge :**

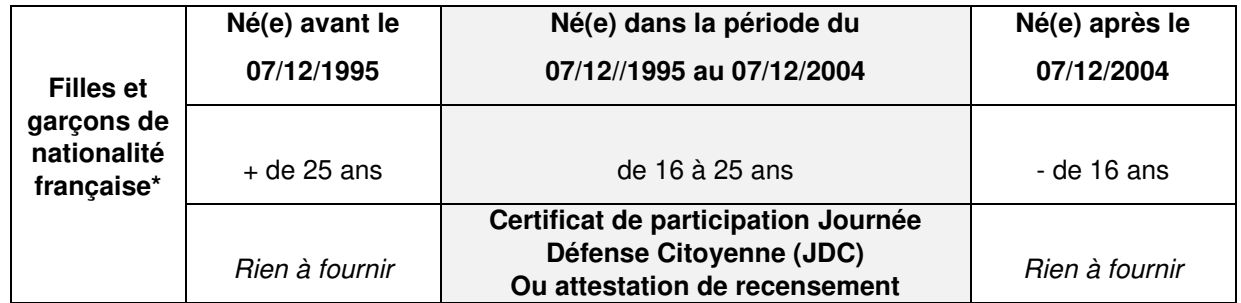

**\*** Ne sont donc pas concernés les jeunes de nationalité étrangère ou en cours de naturalisation ; par contre, ceux ayant la double nationalité sont soumis à cette obligation.

#### Cas particuliers :

- Les candidats qui pour des raisons médicales sont exemptés de la JDC devront fournir une attestation individuelle d'exemption,

- Les candidats de 16 à 25 ans qui n'ont pas encore accompli la JDC peuvent également obtenir une attestation les plaçant provisoirement en règle,

- Les candidats ayant perdu une de ces attestations pourront obtenir un seul duplicata.

Ces trois derniers documents peuvent être demandés en ligne sur le site ["www.service-public.fr"](http://www.service-public.fr/) rubrique "papiers-citoyenneté" puis "Recensement, JDC et service national" puis cliquer sur le lien "Centre du service national" pour avoir les coordonnées de celui de Toulouse.

#### **Modalités pratiques de recueil et de prise en compte des justificatifs**

Les justificatifs sont à joindre au dossier d'inscription.

La situation du candidat vis-à-vis du service national doit être **appréciée à la date de clôture de l'inscription à l'examen** pour déterminer quel justificatif le candidat doit produire pour être en règle.

# **Coordonnées des gestionnaires**

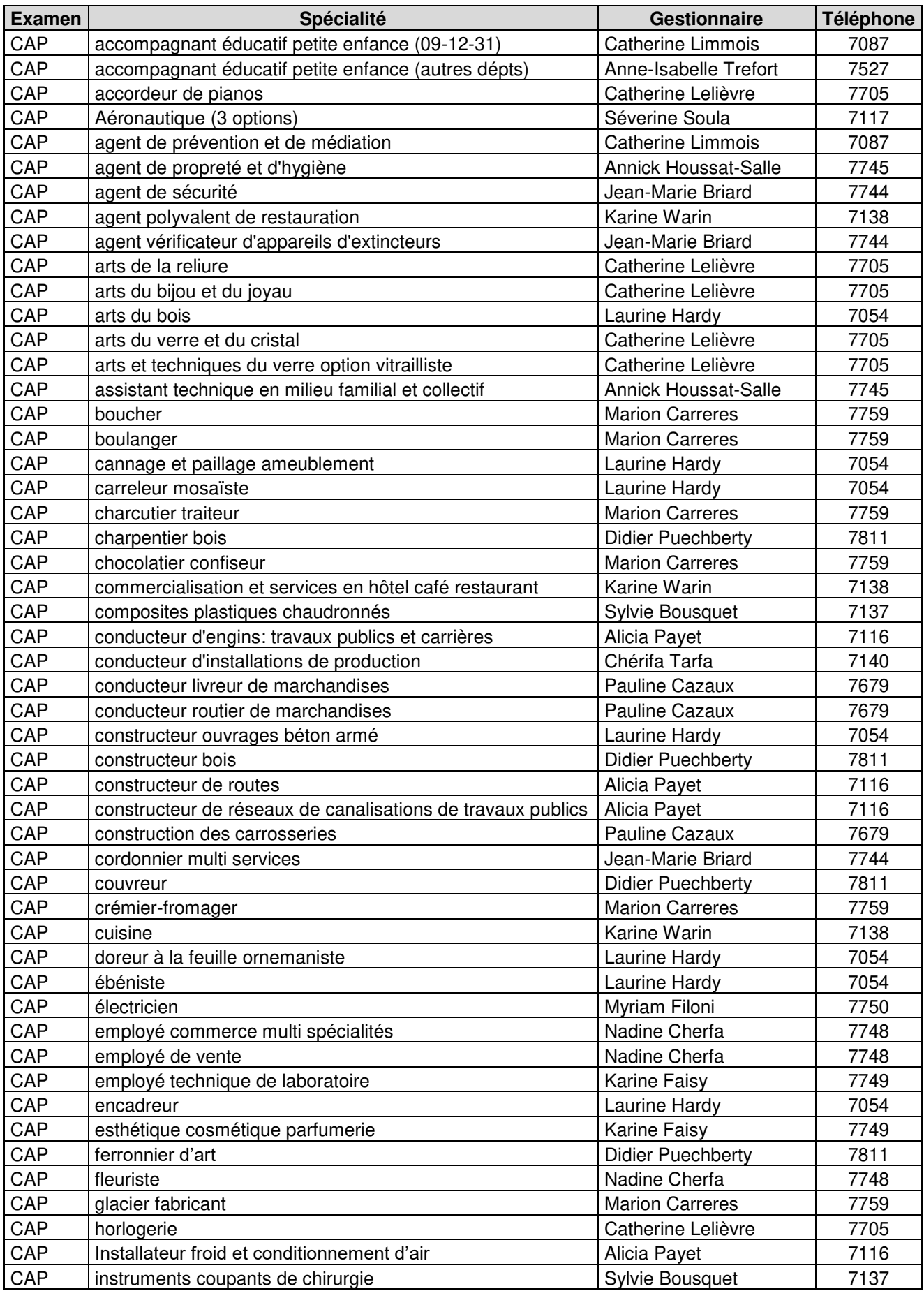

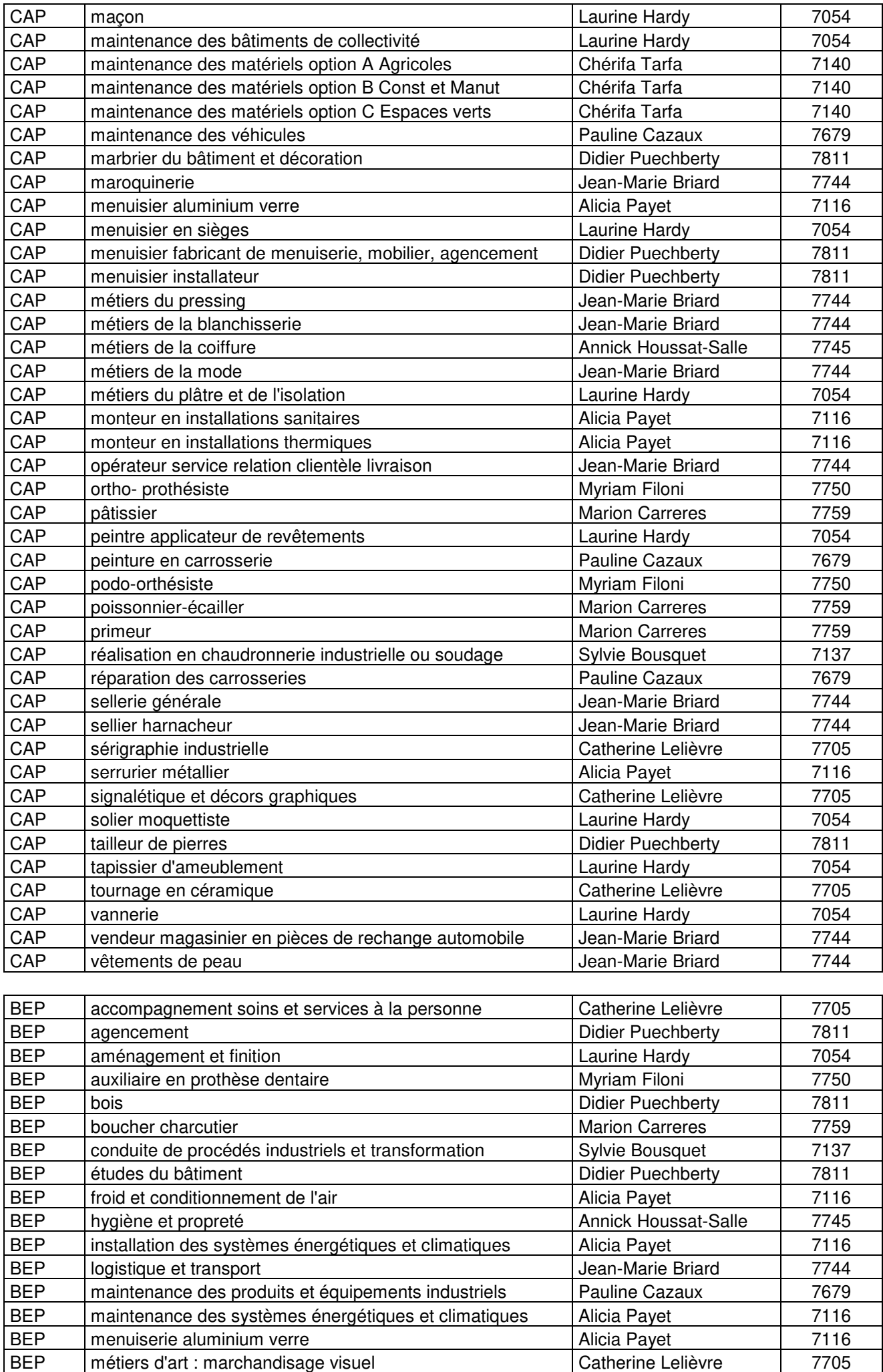

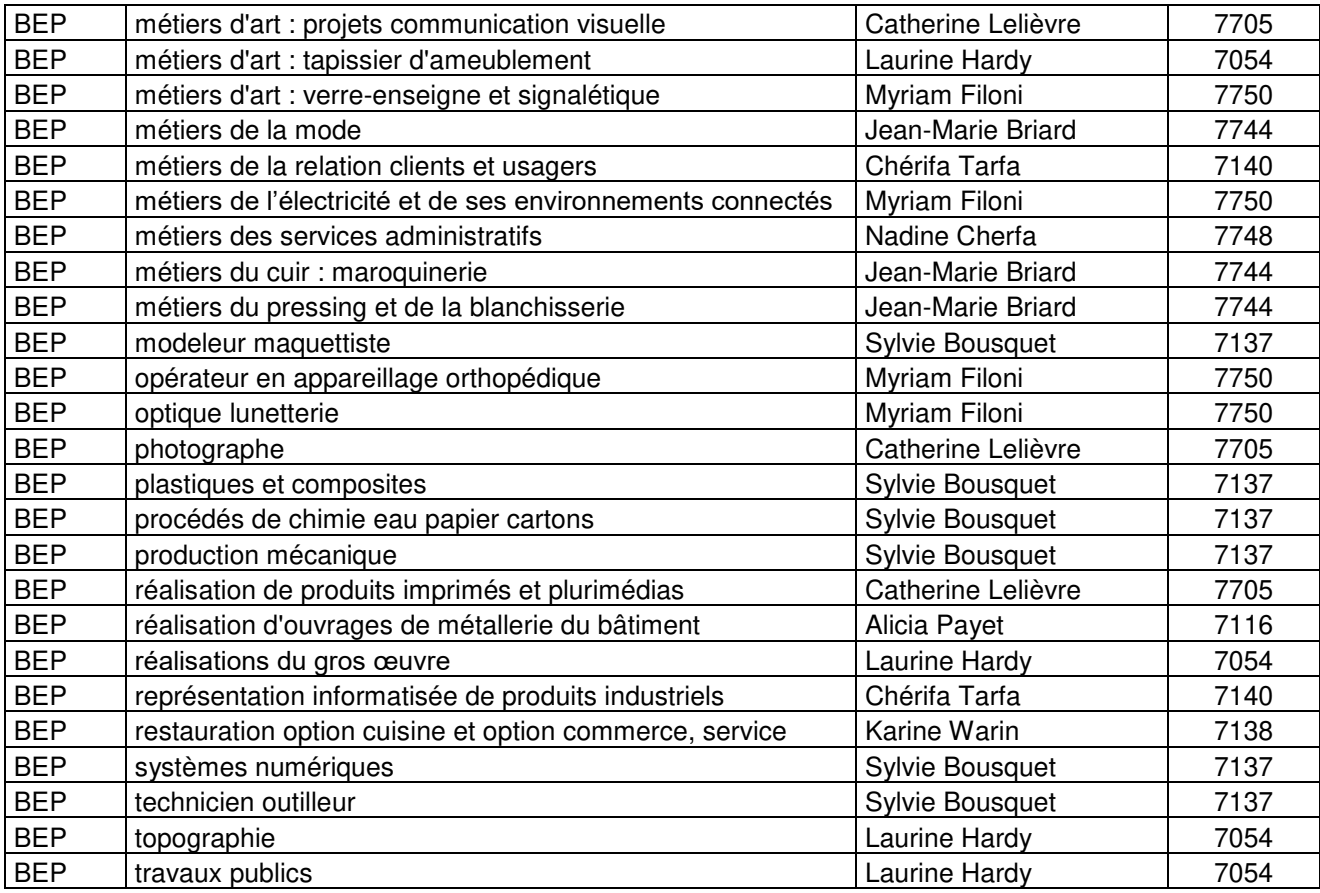

#### **EPREUVES OBLIGATOIRES D'EPS – CAP NOTICE D'INFORMATION**

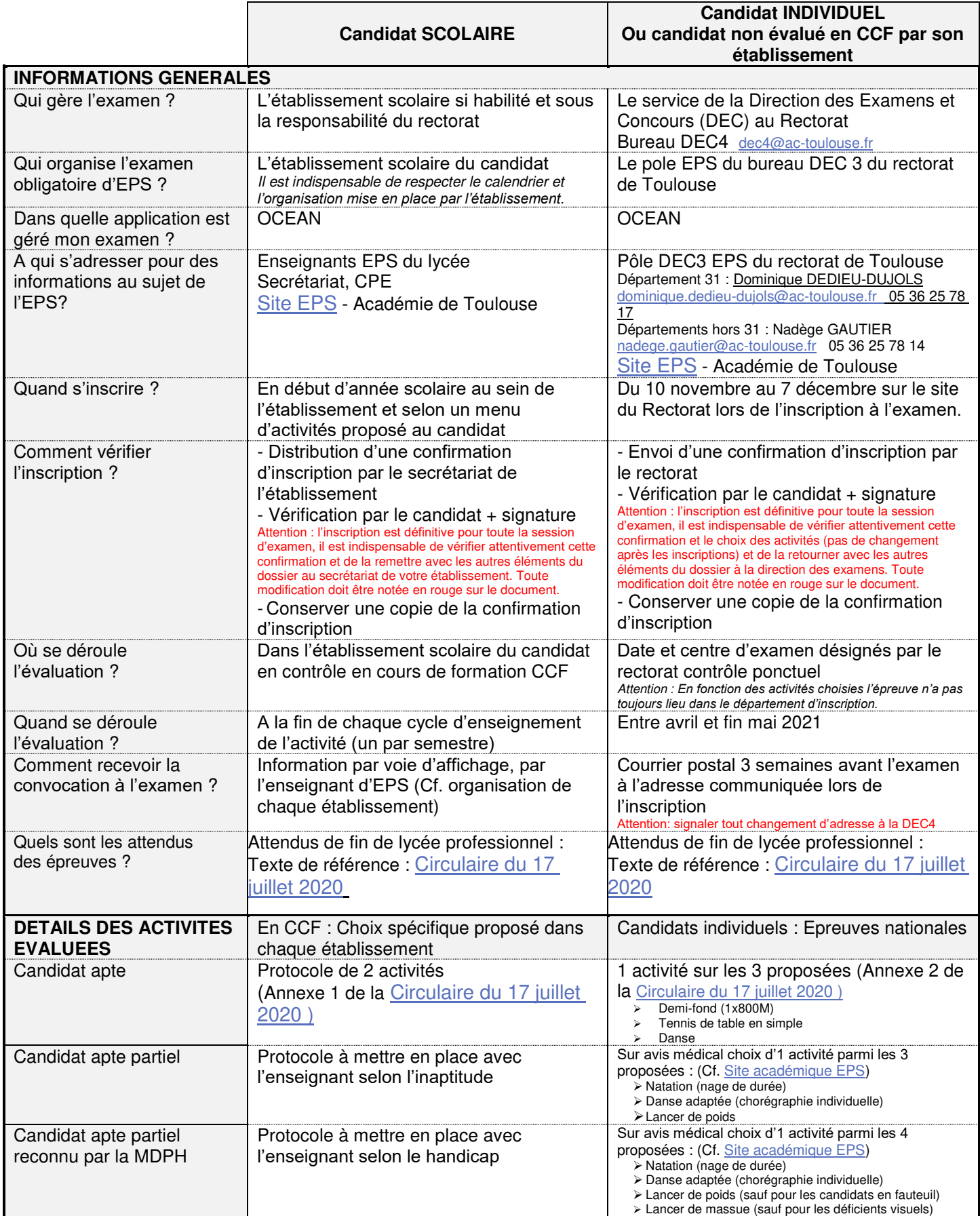

#### **EPREUVES OBLIGATOIRES D'EPS – CAP NOTICE D'INFORMATION**

Ť

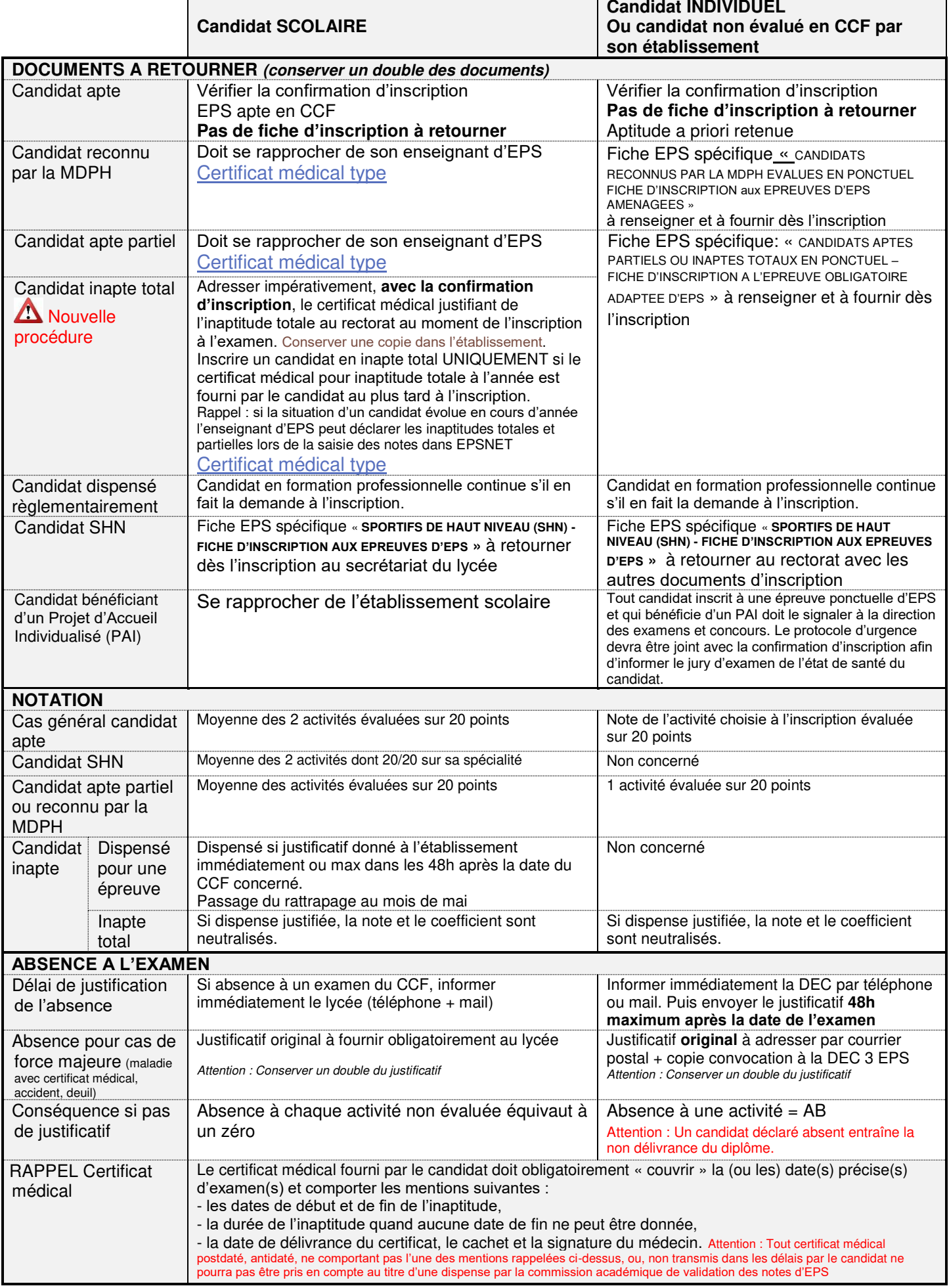